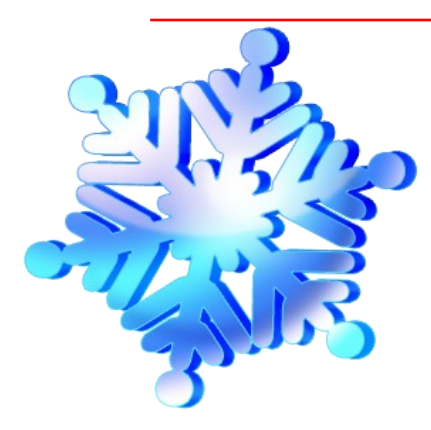

# **Tree House Academy Rowlett January Newsletter 2016**

# **Dear Parents,**

Wow, time is really flying by and the holidays are over! A lot of children have been out for the last few weeks and they have all been missed! We are looking forward to the learning and fun. Remember, our Breakfast time starts right at 8:00, so please try to be at school by 7:55. Along with our Curriculum, we dictable, coat one day have a few fun themes this month…

"Chillin' With Polar Bears", "Smitten With Mittens" and "Winter Animals". A few days will be spent reading stories written by author: Jan Brett and her crazy little hedgehog named Hedgie!

Speaking of MITTENS! This crazy Texas weather is so unpreand not the next! Please bring a jacket each day so that we can go outside even if

it's just for a little bit. Putting your child -ren's name on the jacket is a big PLUS!!

 I hope your Christmas and New Year was everything you wished for! I am looking forward to this year and the great things it has in store for us all!

Thank you for sharing your children with us,

Donna Taylor

**Tree House Academy Rowlett, Texas**

214-227-5884

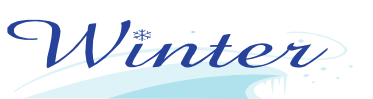

 January Birthdays! **Happy Birthday to you Happy Birthday to you Happy Birthday from Tree House Academy Happy Birthday to YOU!!!!**

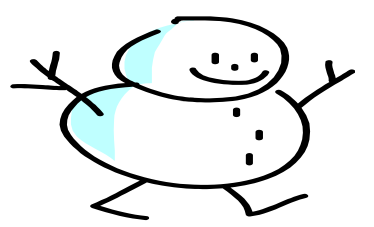

**FYI… As per the Policy & Tuition Agreement, In case of severe weather the center may have to close. The closing will be in accordance w/ the decision announced on television for the school district**

**GARLAND ISD.**

## **Reduce...Reuse...Recycle!!!**

If you have any old **magazines** we would love to use them for cutting practice! Great for fine motor skills!! Just drop them behind the front counter!

"Snow Much Fun", "Perky Penguins",

> We also have a penguin project that requires toilet paper rolls and our TP around here does not have a cardboard center! HA HA We would gladly recycle

those for you if you have an empty roll! Any Craft Items or Scrap Paper is Always APPRICIATED!! Thanks so much!

# **Inside Story Headline**

This story can fit 150-200 words.

One benefit of using your newsletter as a promotional tool is that you can reuse content from other marketing materials, such as press releases, market studies, and reports.

While your main goal of distributing a newsletter might be to sell your product or service, the key to a successful newsletter is making it useful to your readers.

A great way to add useful content to your newsletter is to develop and write your own articles, or include a calendar of upcoming events or a special offer that promotes a new product.

You can also research articles or find "filler" articles by accessing the World Wide Web. You can write about a variety of topics but try to keep your articles short.

Much of the content you put in your newsletter can also be used for your Web site. Microsoft Publisher offers a simple way to convert your newsletter to a Web publication. So,

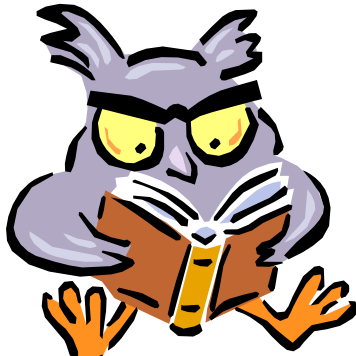

**Caption describing picture or graphic.**

## **Inside Story Headline**

This story can fit 100-150 words.

The subject matter that appears in newsletters is virtually endless. You can include stories that focus on current technologies or innovations in your field.

You may also want to note business or economic trends, or make predictions for your customers or clients.

If the newsletter is distributed internally, you might comment upon new procedures or improvements to the business. Sales figures or earnings will show how your business is growing.

Some newsletters include a column that is updated every issue, for instance, an advice column, a book review, a letter from the president, or an editorial. You can also profile new employees or top customers or vendors.

**"To catch the reader's attention, place an interesting sentence or quote from the story here."**

when you're finished writing your newsletter, convert it to a Web site and post it.

#### **Inside Story Headline**

This story can fit 75- 125 words.

Selecting pictures or graphics is an important part of adding content to your newsletter.

Think about your article and ask yourself if the picture supports or enhances the message

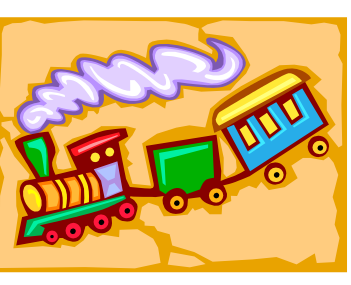

**Caption describing picture or graphic.**

you're trying to convey. Avoid selecting images that appear to be out of context.

Microsoft Publisher includes thousands of clip art images from which you can choose and import into your newsletter. There are also several tools you can use to draw shapes and symbols.

Once you have chosen an image, place it close to the article. Be sure to place the caption of the image near the image.

# **Inside Story Headline**

This story can fit 150-200 words.

One benefit of using your newsletter as a promotional tool is that you can reuse content from other marketing materials, such as press releases, market studies, and reports.

While your main goal of distributing a newsletter might be to sell your product or service, the key to a successful newsletter is making it useful to your readers.

A great way to add useful content to your newsletter is to develop and write your own articles, or include a calendar of upcoming events or a special offer that promotes a new product.

You can also research articles or find "filler" articles by accessing the World Wide Web. You can write about a variety of topics but try to keep your articles short.

Much of the content you put in your newsletter can also be used for your Web site. Microsoft Publisher offers a simple way to convert your newsletter to a Web publication. So, when you're

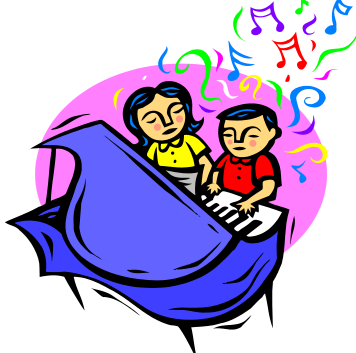

finished writing your newsletter, convert it to a Web site and post it.

**Caption describing picture or graphic.**

#### **Inside Story Headline**

This story can fit 100-150 words.

The subject matter that appears in newsletters is virtually endless. You can include stories that focus on current technologies or innovations in your field.

You may also want to note business or economic trends, or make predictions for your customers or clients.

If the newsletter is distributed internally, you might comment upon new procedures or improvements to the business. Sales figures or earnings will show how your business is growing.

Some newsletters include a column that is updated every issue, for instance, an advice column, a book review, a letter from the president, or an editorial. You can also profile new employees or top customers or vendors.

**"To catch the reader's attention, place an interesting sentence or quote from the story here."**

#### **Inside Story Headline**

This story can fit 75-125 words.

Selecting pictures or graphics is an important part of adding content to your newsletter.

Think about your article and ask yourself if the picture supports or enhances the message you're trying to convey. Avoid selecting images that appear to be out of context.

Microsoft Publisher includes thousands of clip art images from which you can choose and import into your newsletter. There are also several tools you can use to draw shapes and symbols.

Once you have chosen an image, place it close to

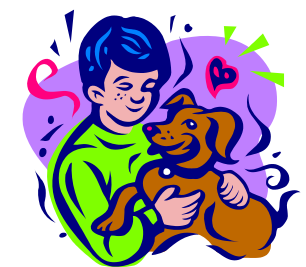

**Caption describing picture or graphic.**

the article. Be sure to place the caption of the image near the image.

#### **Business Name**

Primary Business Address Your Address Line 2 Your Address Line 3 Your Address Line 4

Phone: 555-555-5555 Fax: 555-555-5555 E-mail: someone@example.com

**Your business tag line here.**

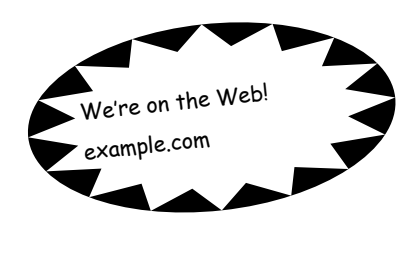

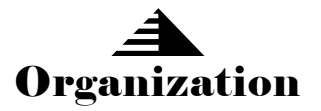

This would be a good place to insert a short paragraph about your organization. It might include the purpose of the organization, its mission, founding date, and a brief history. You could also include a brief list of the types of products, services, or programs your organization offers, the geographic area covered (for example, western U.S. or European markets), and a profile of the types of customers or members served.

It would also be useful to include a contact name for readers who want more information about the organization.

#### **Back Page Story Headline**

This story can fit 175-225 words. If your newsletter is folded and mailed, this story will appear on the back. So, it's a good idea to make it easy to read at a glance.

A question and answer session is a good way to quickly capture the attention of readers. You can either compile questions that you've received since the last edition or you can summarize some generic questions that are frequently asked about your organization.

A listing of names and titles of managers in your organization is a good way to give your newsletter a personal touch. If your organization is small, you may want to list the names of all

employees.

If you have any prices of standard products or services, you can include a listing of those here. You may want to refer your readers to any other forms of communication that you've created for your organization.

You can also use this space to remind readers to mark their cal-

endars for a regular event, such as a breakfast meeting for vendors every third Tuesday of the month, or a biannual charity auction.

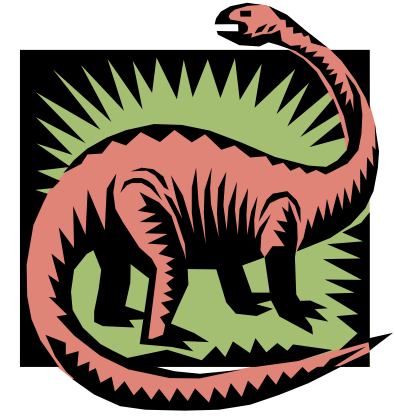

**Caption describing picture or graphic.**

If space is available, this is a good place to insert a clip art image or some other graphic.